# ALTERSAUFBAU, APPARENTE ABUNDANZ UND SPEZIELLE VERNICHTUNGSWERTE

# IN EINER POPULATION VON AGELASTICA ALNI L.

# (COLEOPTERA. CHRYSOMELIDAE)

Von Johann (A.) Gepp und Manuela Lehnlnger

# Inhal t :

- I. Einleitung
- II. Lage und Beschreibung des untersuchten Biotops
- III. Zur Kenntnis von Agelastica alni L.
	- IV. Einführung in die verwendete Methodik der Bestimmung de: Abundanz und Ätilität
		- A) Die Stichprobenaufsammlung
		- B) Die Rückfangmethode
	- V. Datenmaterial
	- VI. Auswertungen
- VII. Kritische Betrachtung
- VIII. Zeichenerklärung
	- IX. Zusammenfassung Summary
	- X. Literatur

# I. Einleitung

Die Kenntnis über den Altersaufbau in einer Bevölkerung eines Schädlings während des Jahreslaufes ist in vielfacher Hinsicht von Wichtigkeit. Schon allein die Frage, zu welchem Zeitpunkt die Bevölkerung zahlenmäßig am größten oder am kleinsten ist, oder wann welche Stadien auftreten, sind Vorbedingungen für sinnvolle Bekünpfungsmaßnahmen.

Die vorliegende Arbeit befaßt sich mit der Schwankung der bevölkerungszahl und dem Altersaufbau einerPopulationeires Erlenschädlings in einem kleinen Waldstück <sup>x</sup> in der Südweststeiermark innerhalb des Jahres 1972. Zur Auswertung der Rohdaten wurden einige Rechenvorgänge eingeführt und besprochen, die viele Aussagen über den Häufigkeitswechsel innerhalb kurzer Zeiträume ermöglichen.

<sup>x</sup>Fuflnote: Es sei darauf hingewiesen, daß ähnliche Studien in selben Biotop an Melasoma aenea L. durchgeführt wurden (GEPP und LEHNINGER-1973).

# **II. Lage und Beschreibung des untersuchten Biotops**

**Im Rehr.en der Untersuchungen an mitteleuropäischen Erlenfaunen wurde Anelastica alni L. besonders in Uberlappungsgebieten von Alnus glutinosa (L.) und Alnus incana (L.) beachtet. In Südosten Österreichs erstreckt sich diese Zone mit starker Verzahnung im Grenzbereich zwischen Oststeirischem Hügelland und Südsteirischem Randgebirge. Südlich davon ist Alnus glutinosa dominant, nördlich davon ist mit Ausnahme von wenigen meist inselartigen Vorkommensgebieten von Alnus glutinosa bis zum österreichischen Alpenvorland nur Alnus incana (weiters bevorzugt in Höhenlagen Alnus viridis Üe CONDOLE) vorzufinden.**

**Das Uberlappungsgebiet am Südrand des Steirischen Randgebirges hat entlang des waldreichen Berg- und Hügellandes am Westrand des Grezer Feldes einen südlichen Ausläufer bis Weitendorf nahe Wildon. Der südliche Teil dieses Zackens umfaßt das als Kaiserwald bezeichnete Waldgebiet zwischen Tobelbad und Weitendorf.**

**Der Kaiserwald ist von zahlreichen Gräben durchzogen und beinhaltet eine erößere Anzahl von Teichen (Weiher). Die Höhe über dem Meeresspiegel betragt zwischen 321 und 351 Meter. Entlang der Gräben und Teiche , in anmoorigen Teilen des Waldes und an feuchten Waldrändern findet nan Schwarzerlen vor, An einigen Stellen bilden sie geschlossene Bestände mit mehr als 1000 Bäumen/ Künstlich wurder. sie zur Festigung von Teichdämmen und an sumpfigen Stellen, zum Teil nach Schlagerung alter, verstreut stehender Bäume in Reih und Glied angepflanzt (siehe GEPP 1973).**

**Alnus incana kommt im Kelserwald ebenfalls natürlich und künstlich angepflanzt vor, ist aber im Gegensatz zur eindeutig dominanteren Alnus glutinosa nur vereinzelt und am ehesten an schattenreichen Stellen zu finden. Die Pflanzen bleiben meist strauchartig oder erreichen als Bäume nur eine geringe Größe.**

**IQ zentralen Teil des Kaiserwaldes wurde 1,85 Kilometer WSW von Wundschuh nördlich von der Straße zwischen Bundschuh und Zwaring ein Erlenwäldchen (15 26'östlich Greenwich; 46 55' nördliche Breite)** zur genaueren Untersuchung ausgewählt. Das Wäldchen (Abb. 1) umfaßt **5 553 Quadratmeter mit insgesamt 906 Erleneinheiten. Begrenzt ist der Biotop ic Süden von der Straße Wundschuh - Zwaring, im Osten von einen etwa 100 Meter breiten sumpfigen Wiesenstück, im Norden mit etwas Abstand von einer Fichtenjungkultur und im Westen von einem «•• Meter breiten Waldweg. An die beschriebenen Grenzflächen schließt** Fichten-Laubrischwald an. Weitere Erlenbestände sind deutlich vom **untersuchten Waldstück abgegrenzt.**

**Der Boden ist mäßig feucht und zeitweise partiell unter Wasser und entspricht dem natürlichen Standort der Schwarzerlen im Gebiet. Die Kultur wurde vor etwa 15 Jahren nach Schlägerung alter, kleiner, natürlicher Erlenbestände und zum Teil auf Sauerwiesengelände neu aufgeforstet. Es standen (Herbst 1972) insgesamt 906 Baumgruppen, die jeweils auf je einen Setzling zurückzuführen sind, hievon waren 9C1 Alnus glutinosi! und 5 Baumgruppen Alnus incena.**

**Die Bäume standen in Reih und Glied, in NS-Richtung in je 2 Meter Abstand und in OW-Richtung in etwa 3 Meter Abstand, sodaß sich in »S-Richtunç 41 keinen, in OW-Richtung 23 Reihen ergaben (69 mal 82 Meter). Die gleichmäßige Gliederung ermöglichte eine Vereinfachung der Untersjchunßsreethoden. Die 906 Baumçruppen hatten insgesamt 1 509 Stasino (1 Baugruppe hat durchschnittlich 1,7 Stämme; je 1 bis 7) ausgebildet. Die Stanmdurchznesser einen Meter über dem Boden lagen zwischen 1 bis 23 cm, durchschnittlich bei 9\*85 cm. Die höchste Höhe, die von den höchsten Ausläufern der Baumgruppen erreicht wurde, war 8,5 Motor (ab 0,4 Meter), durchschnittlich war die größ**te Höhe der einzelnen Baumgruppen 5,77 Meter. Die summarische Blatt-

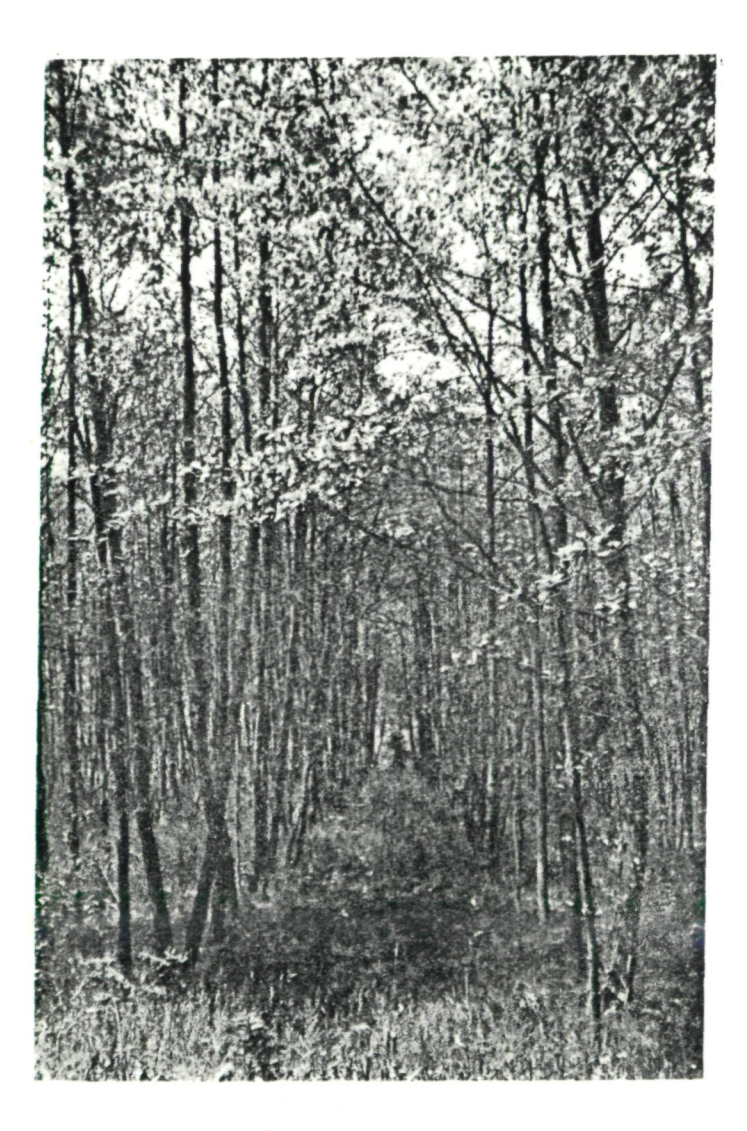

**Abb. 1 : Ausschnitt aus dem untersuchten Biotop**

zahl (voll entfaltete Blätter) betrug am 19. 6. 1972 2115 OOü Matter,  $c$ lso durchschnittlich 2 330 Blätter je Baumgruppe. Diese quantitativen Angaben fußen auf einem zufallsgesteuerten Auswahlverfahren, das 27.9% der Baumgruppen berücksichtigte.

# III. Zur Kenntnis von Anelastica alni L. (blauer Erlenblattkäfer)

Die Eiablage erfolgt im Aprii und Kai, die Larven sind den ganzen Sommer über anzutreffen. <sup>D</sup>ie Verpuppung erfolgt Mitte Juli bis Anfang September im Bodenbereich. Die Imagines schlüpfen im Spätsommer und überwintern in den Bodenschichten. Die Imagines und die Larven ernähren sich von Erlenblättern, die sie zum Teil skelettieren. Die Larven bilden besonders in den ersten beiden Stadien Fraßgemeinschaften (Skelettfraß), später versammeln sie sich nur zur Häutung.

Die Eier werden in Gruppen von durchschnittlich 33,4 (30 - 55) Stück abgelegt, sie sind oval, 0,8 mm lang und weißlich, mit zunehmenden Alter gelblicher. Die Larven sind länglich (Spannläufer), warzig schwarz, kurz nach der Häutung hellgelb bis weiß (Abb. 2) .

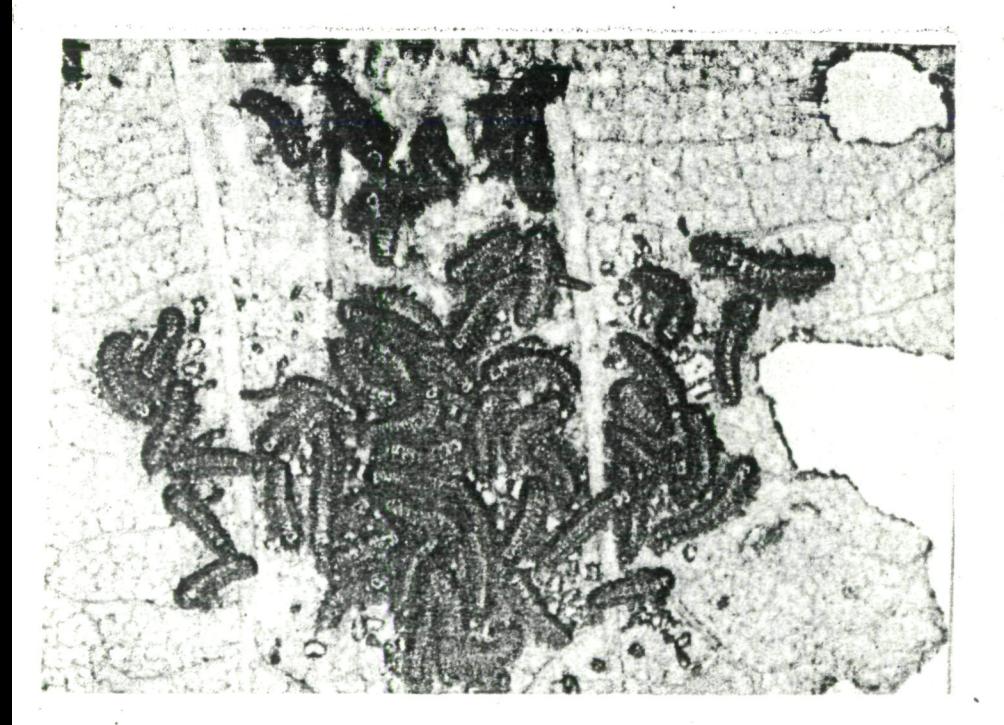

Abb. 2: Agelastica alni L.; Junglarven mit leeren Eihüllen (Phot. GEPP).

Sie sondern bei Störung ein Sekret ab. Die Puppe ist weißlich bis gelb. Die Imagines sind dunkel stahlblau, länglich mit etwa 6 n:r. (5,5 - 7) Länge; ihre Fühler sind etwa 3 mm lang. Die Imagines können fliegen, nützen dies aber wenig aus; zur Landung steuern sie hauptsächlich die Stammbereiche an.

Größenklassen der Larven

Larvenstadium : I II III IV Kopfkapselbreite: 0,3-0,32 mm 0,42-0,48 mm 0,64-0,7 mm 0,9-1,2 mn Körperlänge :  $\overline{1}$ -2 mm  $\overline{3}$ -5 mm  $\overline{6}$ , 4-7 mm  $\overline{9}$ , 5-12 nm

Kopfkapselbreite: durchschnittlicher Multiplikationsfaktor von Stadium zu Stadium  $= 1.5$ .

# IV. Einführung in die verwendete Methodik der Bestimmung der Abundanz und Atilität y

Die Populationsgröße läßt sich durch Absanmeln eines Biotops oder durch Absammeln einzelner Teile des Biotops bestimmen. De. ia vorliegenden Fall die Population durch die Aufsammlungen möglichst unbeeinflußt bleiben sollte, konnten nur Teile (in Stichproben) abgesucht werden (siehe IV. A). Dies wurde während des ganzen Jahres 1972 durchgeführt. Die Larvenstadien waren leicht zu trennen, daher konnten für die einzelnen Stadien Werte berechnet werden. Die Imagines sind aber morphologisch nicht altersmäßig noch den Schlüpfen zu unterscheiden. Nach vorangegangenen Untersuchungen schienen aber gerade im Altersaufbau die entscheidenden Kriterien der vorwinterlichen Vernichtungswerte der Imagines zu liegen. Es erschien uns daher geeignet, an Stelle der kaum vorhandenen imaginalen Merkmale für Altersunterschiede, künstliche Markierungen anzubringen, **die** das imaginale Alter der Tiere bezeichnen (siehe IV. B).

# A) Die Stichprobenaufsammlung (random sampling, siehe LEWIS and TAYLOR 1967)

Der beschriebene Löbensraum wurde auf Grund des Unterwuchses (Boden-, Krautschicht) in 6 annähernd gleich groke Zonen geteilt, sodaß 3 östliche und 3 westliche Quadrate entstanden. Diese Ouadrate wurden getrennt und unter Berücksichtigung der untersuchten räur. lichen Anteile (Blattzahl) der besamr.elten Quadrate behandelt. Dexnach ließ sich die apparente Abundanz des gesamten untersuchten Wäldchens wie folgt berechnen:

(Berechnungsvorgang  $1 = B1$ )

räuml. relat. Abundanz and an annual der beobachtete Quadr.x <sup>Anzani</sup> der abgesuchten

<sup>y</sup>Fußnote: Die Fachausdrucke beziehen sich auf SCHWEHDTFEGER 19&&.

**(B2) Anzahl der abg. Blätter.. , apparente Ab^ ^ - I (r.r. A.^.g Anzah l alle <sup>p</sup> Blätter**

**Die Genauigkeit dieser Erfassung der Abundanz steigt mit der Größe der beobachteten Bezugseinheiten,**

**B) Die Rückfangmethode für Imagines (marking and recapture method, siehe DOWDESWELL 1959, modifiziert und erweitert)**

**Zur Erfassung der imeginalen Populationsgrößen weitgehend ortstreuer Arten innerhalb deutlich umgrenzter Gebiete eignet sich die Rückfangmethode.**

#### **1) Bei konstanter Populationsgröße:**

**Stellvertretend für die gesamte Population wird ein Teil gefan**gen, markiert und wieder freigelassen. Nach einem Zeitraum, der **zur zufälligen Vermischung der markierten Tiere innerhalb der Population auereicht, wird ein Teil der Population gefangen. Innerhalb dieser zweiten Aufsammlung wird der Prozentanteil der markierten Rückgefangenen zu den Unmerkierten bestimmt. Dieser Prozentanteil ist unter Berücksichtigung der Wahrscheinlichkeitskriterien der Prozentanteil, den alle Markierten innerhalb der Population ausmachen. Demnach läßt sich die Populationsgröße wie folgt bestimmen:**

**(B3)**

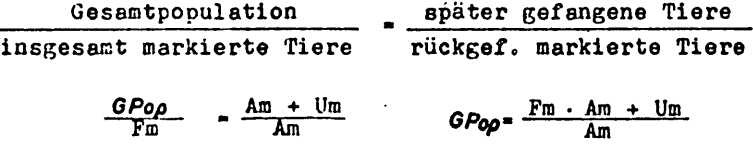

# **2) Bei schwankender Populationsgröße:**

**Ist die Populationsgröße deutlichen Schwankungen unterworfen, müssen mehrere Markierungen und Rückfänge in kurzen Abstanden durchgeführt werden. Dadurch erreichen wir stellvertretend für die ganze Population eine Klassierung von Populationsteilen in verschieden markierte Tiere. Wir verfolgen durch aufeinanderfolgende Rücksammlungen die Anteile der Markierten in der Population. Der Anteil einer Markierung wird durch Verlust (auch Verlassen des Biotops möglich) und Neuzunahme beeinflußt.** Die Oszillation der Population wird durch die ersten Rücksammlungen nach den Markierungen errechnet. Die erste Rücksammlung nach **einer Markierung sollte möglichst bald erfolgen, damit die Schwan-** kungen der Populätionsgröße durch Verlust und Neuzunahme unbedeutend bleiben. Andernfalls müssen Verlust und Neuzunahme durch Berechnung nach Paralleltests berücksichtigt werden (in der vorliegenden Arbeit wurden dazu die Werte nach den zur gleichen Zeit stattfindenden zweiten oder späteren Rücksaranlungen vorhergehender Markierungen als Annäherungen verwendet).

Liegen von jeder Markierung mehrere Rücksammlungen vor, lassen sich weitere Werte berechnen:

a) Der Rest der am Tage x nach dem Karkierunçstoge lebenden Tiere vom Tage x bis y läßt sich in Prozent, wie folgt errechnen:

 $(B4)$ 

 $P\ddot{\theta}_y = \frac{PAm \cdot Pop x}{Am}$ 

Werte von Tagen zwischen zwei Rücksannlungsdaten können durch Umwandlung der realen Prozentsätze (PAm) auf zwischen zwei Rücksaramlungsdaten vergleichbare Werte (zum Beispiel: es wird der Prozentsatz der rückgefangenen Markierten so errechnet, als ob bei jeder der beiden Freilassungen 100 Markierte frei-gelassen worden wären; P ^<sup>m</sup>Pm»100 ) und durch graphische Darstellung dieser Werte erstellt werden.

 $(B5)$ 

$$
\rho_{A \underset{m}{\mathfrak{m}}_{F \mathfrak{m}} \to 100} \overset{F \mathfrak{m} \cdot An}{\longrightarrow}
$$

Uberlebensrate

b) Die Zunahme neu hinzukommender Tiere von einer Markierung zur anderen ist durch Subtraktion des Restes (siehe B6) der bestehenden Population (von der ersten Markierung) nach x bis y Tagen von der Populationsgröße **Pop** y der. nachfolgenden Markierung zu errechnen.

 $(B6)$ .

Neuzunahm<sub>x bis</sub> = Pop<sub>y</sub> - 
$$
\frac{Popx}{100}
$$
PU<sub>x</sub>

c) Der Verlust vom Markierungstag bis zu einem bestimaten Tag y läßt sich in reelen Zahlen mit Hilfe der Uberlebensrate berechnen:

(B7)

Verlust<sub>x bis y</sub><sup>\*</sup> 
$$
\frac{Poo x}{100}
$$
 (100 -  $P\ddot{\theta}_y$ )

- **3) Eine Serie von Kriterien (ANDREVARTHA 1961, BALOGH 1958» LEV/IS and TAYLOR 1967) für diese Methode machten im speziellen Fall Überprüfungsverfohren notwendig:.**
	- **a) Zur Feststellung der Haltbarkeit der Markierung (ein kleiner Fleck in der Mitte einer Elytre mit durch Xylol stark verdünntem Nitrolack) und der Nichtbeeinflussung der Lebensdauer der markierten Käfer wurden im Labor Langzeitversuche durchgeführt und im Freiland an einzelnen Markierungstegen alle markierten Tiere doppelt markiert. Die Laborversuche ergaben, daß dünn aufgetragene Farbflecke , sofern sie nicht im noch weichen Zustand von den Käfern abgestreift wurden, über mehrere Wochen halten. Sogar nach 9 Monaten (über den Winter) wurden markierte Käfer rückgesammelt. Vermutlich lösen die Verdünnungsmittel der Farben die exokrin ausgeschiedenen Substanzen an der Elytrenoberseite und ermöglichen ein Eindringen und Festsetzen der Farbe in den feinen Poren (es sei darauf hingewiesen, daß bei ähnlichen Versuchen mit dem Käfer Dlochrysa fastuosa Scop. dieselben Farbflecke bei einigen Prozenten der Käfer nach drei bis vier Tagen abgestreift wurden). Die Lebensdauer der Käfer wurde bei Labortests innerhalb von 40 Ta**gen durch die Farbflecke nicht beeinflußt. Die Freilandver**suche mit Doppelmarkierungen hätten bei Markenverlust zumindest teilweise nur einfach markierte Tiere erbringen müssen; dies war bei 523 markierten und 30 rückgefangenen Tieren nicht der Fall.**

**Gleichzeitig wurden Versuche durchgeführt, den Käfern an der Elytenoberseite mit zahnbohrerahnlichen, sich drehenden Stiften kleine Markierungen einzugravieren. Diese Methode ist etwas aufwendiger, jedoch auf Grund der Haltbarkeit dieser Markierung und don besseren Möglichkeiten, mehr verschiedene Markierungen anzubringen, für weitere Arbeiten zu empfehlen.**

**b) Zur Kontrolle der nach der Rückfangmethode erbrachten Ergebnisse wurde die relative Dichte beim Einsammeln der zu markierenden Tiere bestimmt. Die Bestimmung erfolgte nach räumlichen (Tiere pro hundert Blatt) Konstanten. .**

# **V. Datenmaterial**

**A) Zur Klärung phänologischer Strukturunterschiede innerhalb der Populationen wurden 12 größere AufSammlungen durchgeführt, die jeweils 10 000 Blatt (» C,568 % aller Blätter des Waldstückes) nach der unter Stichprobenaufsemmlung beschriebenen Methode berücksichtigten. £ie Insekten wurden teils visuell abgesucht, teils durch kräftiges Aufschlagen auf die Äste über einem Klopftrichter losgerüttelt,aufgefangen und ausgezählt. Die Ergebnisse dieser Aufsenmlungen sind in Tabelle 1 ersichtlich. Durch Berechnung der Standordabweichung von 10 Einzelteilen einer Aufsanmlung wurde ein Signifikanzwert berechnet; demnach war bei** der 3.<sup>6</sup>. und 9. Aufsammlung die Signifikanz s3 = 2,20 %, s<sub>6</sub> = **2,64 % und sQ - 1,98 5. War zu erkennen, daß ein Anteil der Tiere von den Blättern und Zweigen in andere Strata des Biotops abgewandert war , so wurden dort entsprechende Proben entnommen (die Puppen von Agelastica alni befanden sich im Boden, daher wurden 0,568 # « 52 m<sup>2</sup> der Bodenfläche nach Puppen untersucht).**

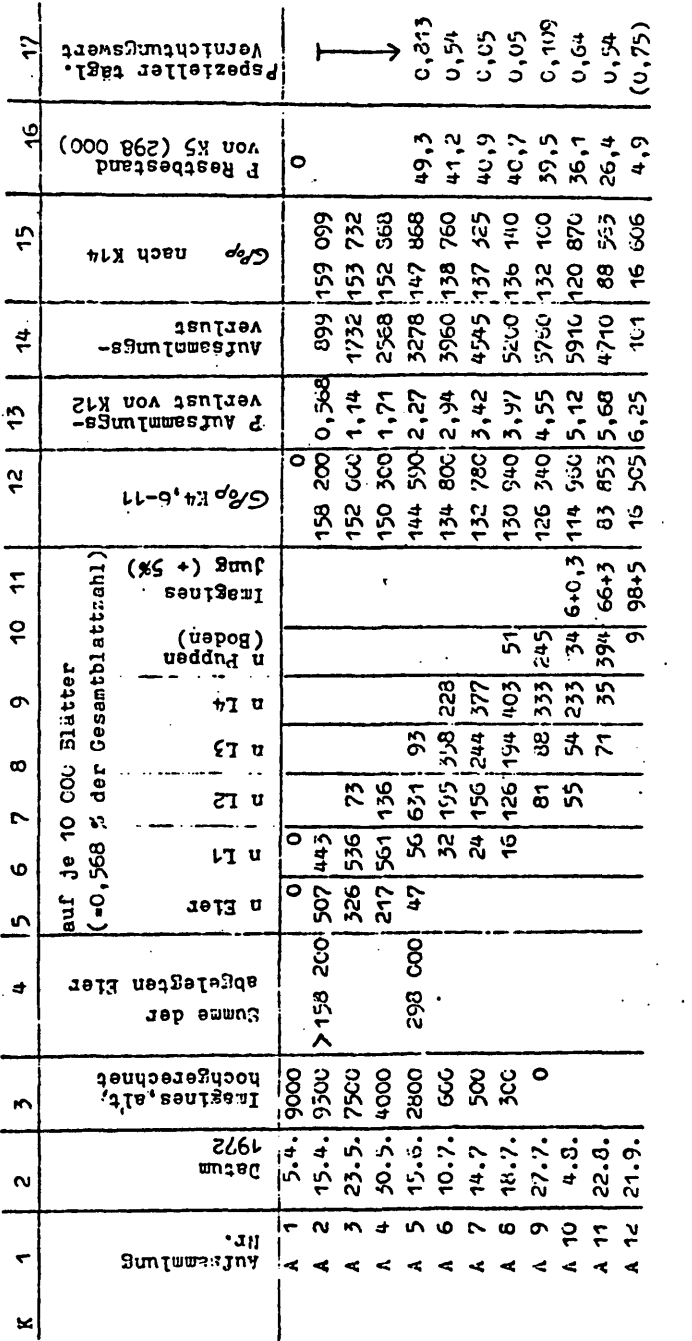

Tabelle 1: Übercicht über die Werte nach der Stichprobenaufsammlung<br>von Arelastica alni I.

©L. Boltzmann-Inst. f. Umweltwiss. U. Natursch u. Österr. Naturschutzbund

Die Verteilung der Imagines bewirkte, daß etwa 5 % davon außerhalb des Kronenbereiches (am Boden oder an Stämmen) vorkamen, daher wurden auf die vom Kronenbereich erbrachten Werte jeweils 5 % hinzugerechnet.

- B) Die Imagines wurden zur Bestimmung ihrer altersabhängigen Vernichtungswerte ab dem 24. 8. 1972 klassenweise mit den unter Rückfangnethode beschriebenen Markierungen gekennzeichnet. Die dazugehörigen Werte sind in Tabelle 2 zusammengefaßt, deren Gebrauch im Kapitel Auswertung besprochen wird. Zur Überprüfung des Aussagewertes der Rückfangmethode wurde ein Paralleltest (siehe Tabelle 5, Kolonne 3; oder B1) durchgeführt, dessen Ergebnisse in Tabelle 5 ersichtlich sind.
- C) Die Anzahl der überwinternden Imagines wurde durch Durchsuchen von Bodenproben bestimmt (Stichprobenaufsammlung, je 0,568 % der Gesamtfläche).
- 0) Kleine überblicksmäßige Kontrolltests wurden dauernd in kurzen Abständen durchgeführt, um günstige Zeitpunkte für größere Aufsammlungen zu erkennen. Verwertet wurden sie in der Abbildung 3c zur Korrektur der basalen und apikalen Werte.

#### VI. Auswertungen

A) Durch Hochrechnen der in Tabelle 1 angeführten Stichprobenwerte läßt sich die apparente Abundanz für die einzelnen Stadien berechnen. Summarisch ergibt sich in Kolonne 12 die ungefähre Populationsgröfle der von den überwinternden Imagines stammenden Il&chkomnieh. Genauer werden diese Werte durch Berücksichtigung der durch die Aufsammlungen entstandenen Populationsverminderungen (je 10 000 Blatt,die abgesucht wurden minus 0,568 % der Population). In den Kolonnen 13 und 14 ist die Populationsverminderung in Werten ausgedrückt und in Kolonne 15 korrigiert. In Kolonne 5 ersieht man die Zahl der abgelegten Eier, die auf Grund der nach dem Schlüpfen verbleibenden Eihüllen und den Resten der geräuberten Eier gefunden wurden (nach 5 9» des gesamten Biotops). Insgesamt wurden bis 15. 6. 1972 in 8 950 Gelegen 290 0C0 Eier abgelegt. In Kolonne 16 wird der Rest der überlebenden dieser Gesarateizahl in Prozenten angeführt. Der durchschnittliche tägliche Verlust läL\*- sich nach der Differenz der Populationsgröße (Kolonne 15) von  $\epsilon$  ier Aufsammlung bis zur nächsten gebrochen durch die Pagesanr, .1 (Kolonne 2) der Zeitspanne berechnen (Kolonne 17).

In der Abbildung 3c wurden die wichtigsten Ergebnisse übersichtlich dargestellt. Besonders zu beachten ist der Unterschied der Verlustwerte einerseits bei Berücksichtigung der Gesamtzahl, **andererseits bei Berechnung ait den Differenzen zweier** Aufsamralungon.

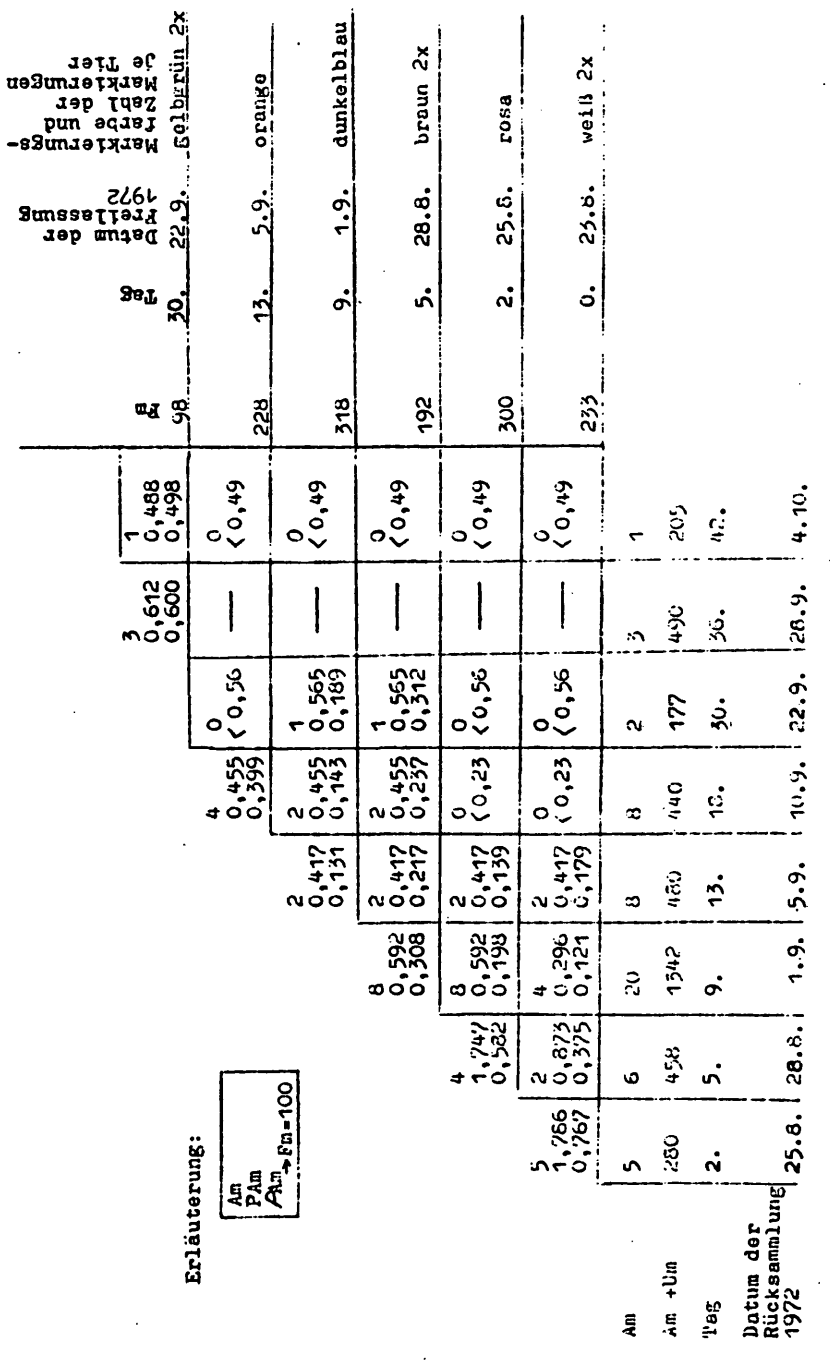

Tebollo 2: Plan für Markierung und Nückfang von Agelestica alni L.

©L. Boltzmann-Inst. f. Umweltwiss. u. Natursch u. Österr. Naturschutzbund

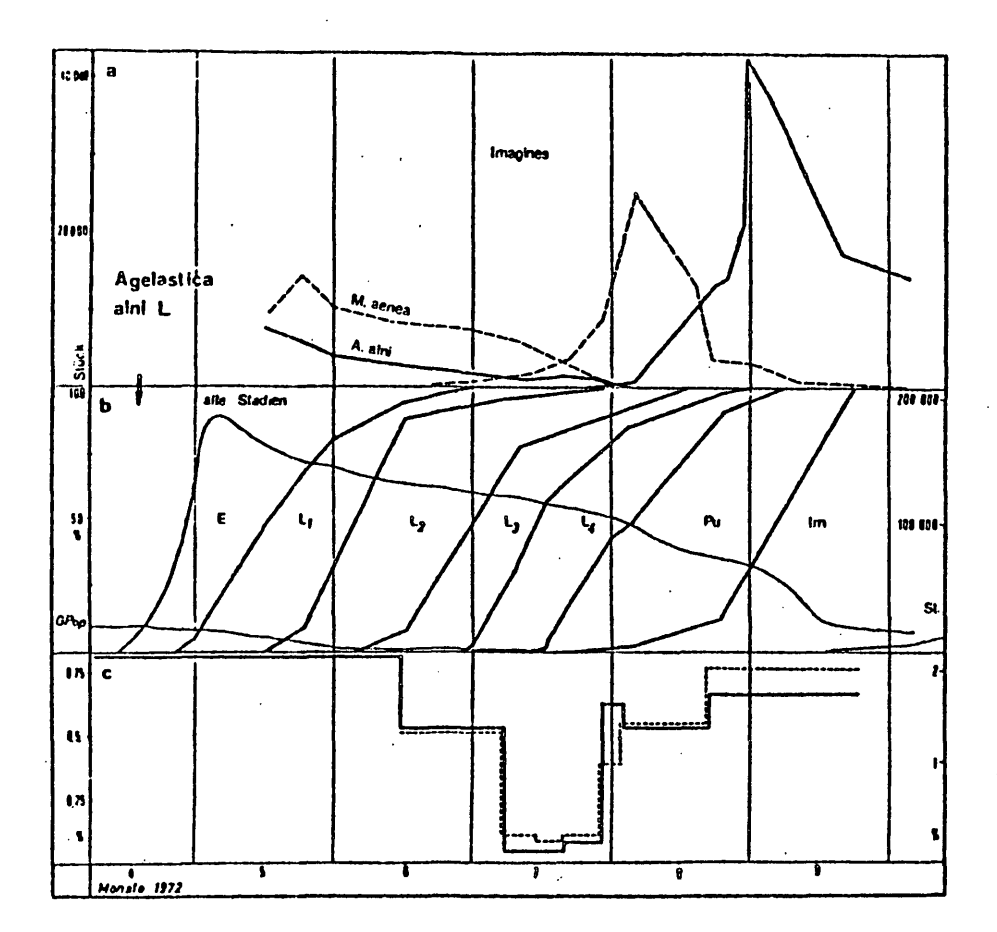

Abb. 3: Quantitative Werte der untersuchten Population von Agelastica alni L. im Jahreslauf.

- a) Oszilletionsverlauf der Imagines von Agelastica alni nech der modifizierten Rückfangmethode. Zum Vergleich dazu ttelssors aenea L. im selben Biotop (nach GEPP und LEüNIKGER 1973).
- b) Errechnete Populationsgröße aller Stadien (ohne überwinterte Imegines, diese sind extra links unten als Linie verzeichnet) und Prozentzahlen der einzelnen Studier. (Sksla links). Rechts unten ist der. Beginn der überwinterung angezeigt.
- c) Spezieller täglicher Vernichtungswert (strichliert, Skala rechts) und relativer täglicher Vernichtungswert (voll gezeichnet, Skala links) der Gesamtpopulation (nech modifizierter Stichprobenaufsammlung und ohne überwinternde Imagines).

# ©L. Boltzmann-Inst. f. Umweltwis $\vec{J}$ . $\vec{J}$ . Natursch u. Österr. Naturschutzbund

B) Die Auswertung der durch Markierung und Rückfang ertrachten Werte war insofern kompliziert, als die Fopulationen nicht dem Kriterium für die Rückfangmethode, der möglichst großen Konstanz in der Abundanz entsprachen. Am ehesten geeignet erschienen Rechenmethoden, die von ANDREWARTHA 1961, CLARK et sl. 1967 und von LACK 1954 angeführt wurden. Die Schwerpunkte der von diesen Autoren angeführten Rechenmethoden liegen aber bei der Populationsgrößenbestimmung und wären daher für die Bestimmung der altersabhängigen Vernichtunswerte nur mit Einschränkungen zu verwerten.

Zur Auswertung der Rohwerte nach der Rückfangnethode erschienen uns folgende Schritte geeignet:

- 1) Nach Tabelle 2 werden zwei getrennte Diagramme cit den Prozentzahlen der rückgefangenen, markierten Käfer erstellt:
	- a) Abbildung 4f nach den Prozentzahlen der Rückgefangenen so umgerechnet, wie wenn bei Jeder Markierung 100 Tiere markiert worden wären (siehe B5)» Nie Prosentzahl der Werte am Freilassungstag wird unter Berücksichtigung der Trends (Tacelle 3, Kolonne 2; nach einfacher Interpolation der Werte) der fleichzeitig laufenden Werte innerhalb von drei bis elf Tagen vorher (siehe Tabelle 4) berechnet. Durch graphische Darstellung der Punkte nach ihrer zeitlichen Entfernung vom Freilassungsteg konnte ermittelt werden, ob die Verteilung der Markierten in der Population sofort regelmäßig war, oder die regelmäßige Verteilung, wie im vorliegenden Fall (siehe Tabelle 3) durch Freilassung der Markierten an der Bodenschicht erst nach vier Tagen eintrat.
	- b) In Abbildung 4g sind die realen Prozentzahlen der Rückgefangenen von Tabelle 2 dargestellt. Die errechneten Prozentzehlen am Freilassungstag von Abbildung 4f wurden ungerechnet und ebenfalls eingetragen.
	- c) Nach Tabelle 3 läßt sich aus Werten der Abbildungen 4f und g und Tabelle 2 die Populationsgröße an den Freilassungstagen der Markierten berechnen (Kolonne 7).

(B8) Fm • 100 GP°f>= PAm.

übersichtlich ist die jeweilige Populationgsröße in Abbildung 3a dargestellt.

2) Auf Grund der erwähnten Kriterien des Rückfangverfahrens war ein Kontrollverfahren notwendig, das in Tabelle 7 dargestellt und verglichen wird. Da die Käfer der Kontrollaufsemmlungen zur: Teil als .Material für die Markierungen verwendet wurden, ergaben sich zwischen Kontrollaufsammlungen und Markierungen zeitliche Differen©L. Boltzmann-Inst. f. Umweltwiss. J. Natursch u. Österr. Naturschutzbund

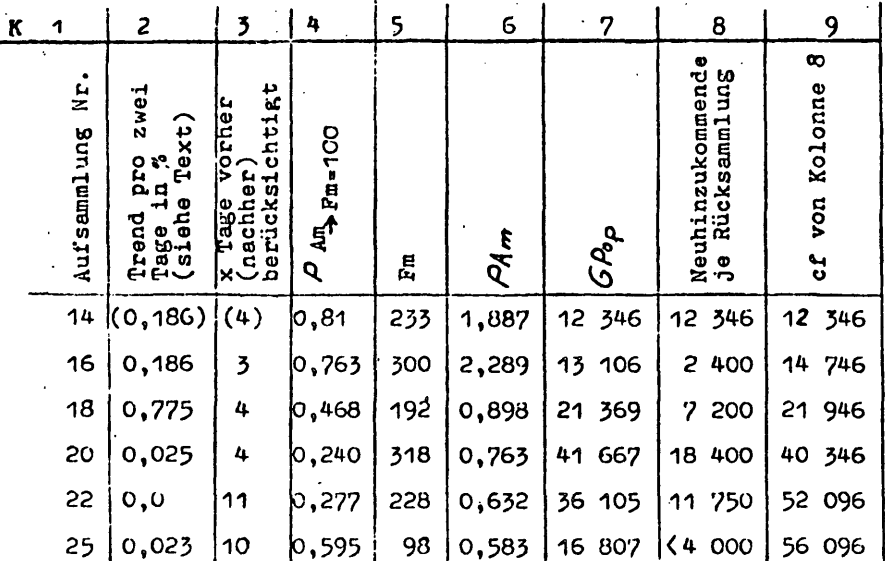

Tabelle 3: Berechnung der Größe der Gesamtpopulation an den Markierungstagen (nach Werten der Tabelle 2).

zen von je 24 Stunden, sodaß die prozentuelle Abweichung von den Werten der modifizierten Rückfangmethode der Stichprobenauf-<br>sammlung (Kolonne 6) in Kolonne 7 nach Abbildung 3a zu korrigie-<br>ren war, Demnach ergab sich eine durchschnittliche Abweichung von 7,784 % (-13,9 bis +10,08). Diese Werte sind nicht optimal, jedoch unter Berücksichtigung der geringen Probengröße (größere Proben vergrößern die Gefahr einer Verfälschung der Population) und des unexakten Annäherungsverfahrens von Tabelle 3 (siehe Ka-<br>pitel "Kritische Betrachtungen") kann man sie für die hier ange-<br>führten Auswertungen als befriedigend bezeichnen. Eine Korrektur unter Einbeziehung der Werte aus dem Kontrollverfahren schien nicht nötig und entscheidend vorteilhaft zu sein.

- 3) Der bekannte Verlauf der Populationsgrößenschwankungen ermöglicht die Berechnung einer Serie weiterer Werte.
	- a) Relative Überlebenswerte einzelner Markierungsklassen.

Die Berechnung geht von der Voraussetzung aus, daß von einer<br>Population am Tage a noch x% vorhanden sind. Allerdings setzen sich die einzelnen Klassen nicht nur aus Tieren, die während des Zeitraumes von einem Markierungsdatum zum nächsten geschlüpft sind, sondern auch aus Anteilen vorher geschlüpfter Tiere zusammen. Die Anteile älterer Tiere sinken aber mit zunehmenden Alter beträchtlich, sodaß im relativen Vergleich der von einer Klasse errechneten Werte ein gut verwertbares Bild

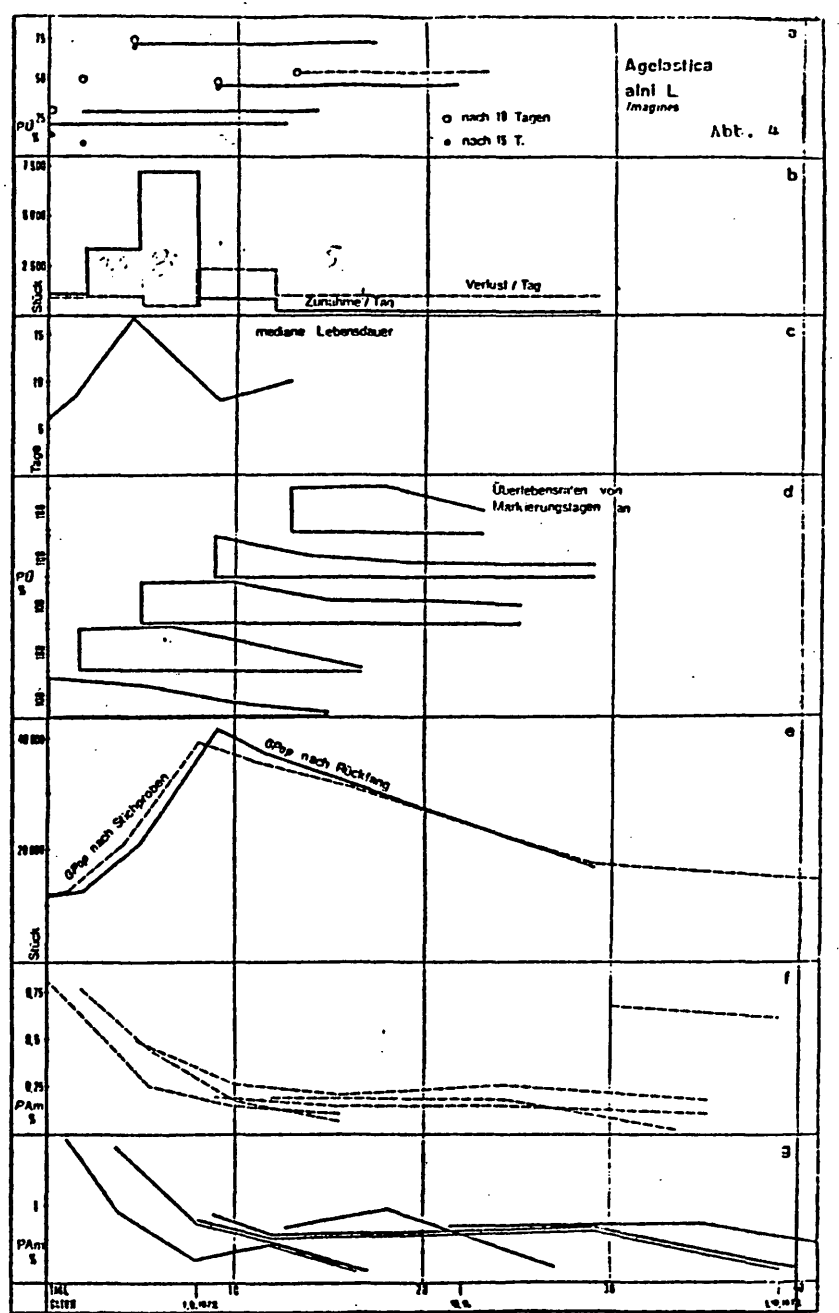

#### **Text zur Abbildung**

**Quantitative Worte der untersuchten Population von Agelastica alni L, während der inar;inalen Schlüpfperiode.**

- **a) Prozentzahlen der Überlebenden einzelner Markierungklassen nach** 10 bis 15 Tagen (Mittelwerte als Linien eingetragen).
- **b) Täglicher Verlust und tägliche Zunahme der imaginaien Population, c; Halbwertzeiten einzelner Markierungsklassen.**
- d) Vernichtungswerte einzelner Markierunsklassen.
- **e) Populationsgröße nach Markierung-Rückfang und Stichprobenauf**sammlung.
- **f) Prozentsatz der Markierten in den Rückfängen; so umgerechnet,**
- **als ob je Markierung 100 Käfer markiert worden wären.**
- **g) Prozentsätze der Markierten in den Rückfängen.**

**(Tabelle 4) entsteht. Diese Berechnungen wurden durch die bereits vorhandenen Werte nach der Rückfangmethode erleichtert. Es soll an einem Beispiel erläutert werden (siehe auch B4):**

**Wir bestimmen nach Abbildung )& die Populationsgröße am Freilessungstag einer Markierungsklasse (hier 9. Tag =• 1. 9. 1972s dunkelblau) und suchen dazu aus Abbildung 4g den realen Prozentwert der rückgefangenen Markierten heraus (ergibt in Tabelle 4 die Reihe b). Dasselbe wird für den Tag 11- (» 6. 9« 1972) erstellt (Kolonne 3). Durch Multiplikation der Populationsgröße mit der dazugehörigen Prozentzahl erhalten wir die ungefähre Anzahl der in der Population vorhandenen Markierten. Die Differenz der Markierten am Freilassungstag bis zum 14. Tag ergibt den relativen Vernichtungswert in Prozent; 100 minus dem relativen Vernichtungswert in Prozent ergibt den Restbestand der Population. Dies wurde in den Kolonnen 4 bis 6 berechnet.**

**Die graphische Darstellung aller verwertbaren Rückfangergebnisse mit den berechneten ersten Halbwertzeiten (50 # der Individuen tot) der einzelnen Altersgruppen ist in den Abbildungen 4d und f zu ersehen. Der Aussagewert einzelner Punkte ist, wie oben ersichtlich gering, summarisch steigt ihre Richtigkeit aber beträchtlich.**

**b) Täglicher Neuzuwachs - täglicher Verlust (siehe Abbildungen 4b, B6 und 97)**

**Der Rechenvorgang ist derselbe wie zur Berechnung des relativen Vernichtungswertes der Imagines, nur wird statt des gleichmäßigen Intervalles von fünf Tagen die Tageszahl von einer Markierung bis.zur nächsten AufSammlung bewertet und der summarische Vernichtungswert bis zum nächsten Aufsammlungstag durch die Zahl der vergangenen Tage dividiert. Dadurch erhält man den durchschnittlichen täglichen Verlust von einer Markierung** bis zur nächsten Aufsammlung.

**Der durchschnittliche tägliche Gewinn von einer Markierung bis zur nächsten AufSammlung wird durch Subtraktion des summarischen Verlustes der Populationsgröße am nächsten Aufsamm-**

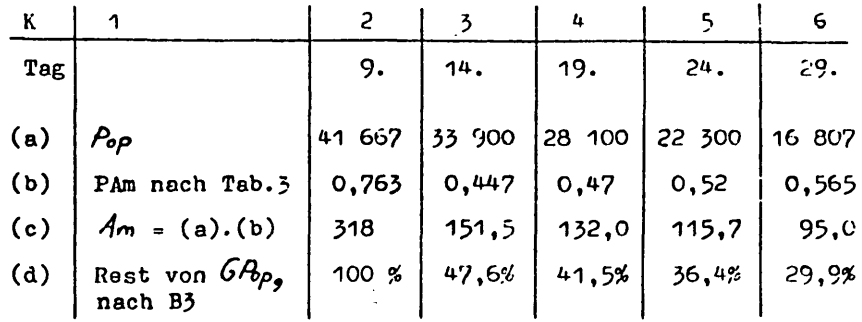

Meßwerte der Reihe (d) im Koordinatensystem:  $y = a + bx$ ;  $b = -19,696,$  $a = 85.914$ . Die Halbwertszeit betrug demnach 7.3 Tage.

**Tabelle 4: Die Berechnung der Überlebensrate der am 1. 9. 1972** markierten Käfer von Agelastica alni L. als Beispiel.

lungstag, gebrochen durch die Tageszahl berechnet.

Der durchschnittliche tägliche Verlust und Neuzuwachs korrelieren innerhalb des Untersuchungszeitraumes schwach positiv (b = (0,2372), a = 696,37). Das heißt, daß bei starker Er-höhung des Neuzuwachses (zum Beispiel Verfünffachung), nach fünf Tagen auch der Verlust stieg (sich sogar verdoppelte). Das bedeutet, daß innerhalb kurzer Zeiträume bei einer kräftigen Zunahmesteigerung die Dezimierung nicht schritthalten konnte.

Vergleicht man die Überlebenswerte 10, beziehungsweise 15 Tage nach der Markierung (Abbildung 4a), so sieht man, daß die Tiere, die knapp vor und knapp nach dem Höhepunkt der Populationsgröße schlüpften, die besten Überlebenswerte hatten. Trotzdem stellten die später Schlüpfenden einen großen Prozentanteil der Tiere, die den Winter lebend erreichten.

c) Die Mindestzahl an Individuen, die das imaginale Stadium erreichten, läßt sich durch Addition der ersten festgestellten Populationsgröße (12 346) mit den Neuzuwächsen zwischen den weiteren Aufsammlungen bestimmen. Dies wird in Tabelle 4 durchgeführt. Es ergibt sich eine kumulative Frequenz von etwa 56 096 Individuen. Dazu könnten unter Berücksichtigung des Beginnes der Schlüpfperiode und der ersten gemessenen Verlustwerte etwa 4 000 Individuen gezählt werden, die vor Beginn der Aufsammlungen zugrundegingen.

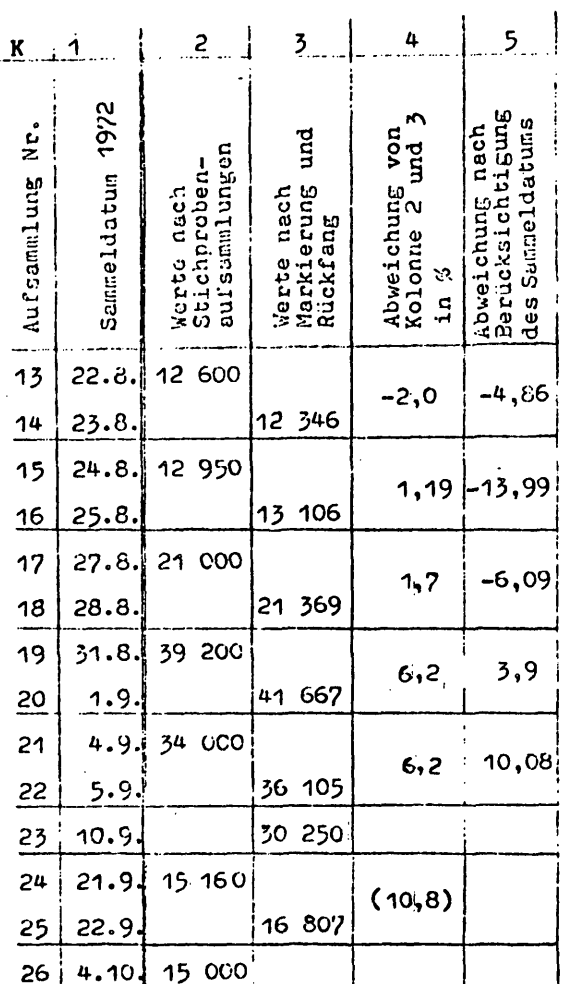

Tabelle 5: Gegenüberstellung der errechneten Werte nach der<br>Stichprobenaufsammlung und nach Markierung-Rückfang<br>von Agelastica alni L.

C) Es sei anschließend noch erwähnt, daß im nachfolgenden Jahr 1973 **die Populationsgröße vermutlich besonders durch günstige Bedingungen zur Eiablagezeit zunahm, sbdaß die Anzahl der 1973 geschlüpften Imagines kumulativ etwa doppelt so groß war wie 1972.**

#### **VII« Kritische Betrachtung**

**Die in dieser Arbeit dargestellte modifizierte Methode erwies sich als praktikabel, da durch ein einheitliches Freilandverfahren (Aufsammeln - Markieren - Freilassen) Datenmaterial für eine Serie von Aussagen gewonnen wird. Die Flexibilität des rechnerischen Verfahrens ermöglicht die Anwendung auch bei vielen anderen Tierarten und ökologischen Bedingungen.**

**Im vorliegenden Anwendungsfall wurden nachträglich Durchführungsschwächen festgestellt, die im folgenden aufgezählt sind.**

- **1) Zur weiteren Aussage und Auschaltung des in Tabelle 3 durchgeführten Rechenvorganges hätten die Anteile der Markierten und Rückgefangenen vergrößert werden müssen.**
- **2) Eine regelmäßigere Verteilung der markierten Tiere hätte eine Miteinbeziehung der ersten Rückfangwerte (früher als vier Tage nach Markierung) ermöglicht (siehe Kapitel VI).**
- **3) Die Kontrollaufsammlungen sollten besser gleichzeitig mit der ersten Rücksammlung stattfinden,sodaS die unexakte und aufwendige Berechnung der Populationsgröße am Freilassungstag entfallen könnte.**
- 4) Die Markierungen sollten von Beginn der Schlüpfperiode an vorge**nommen werden.**
- **5) Das Markieren durch Eingravieren von Zeichen ist vorteilhafter als das Markieren mit Farbflecken.**

**Durch Berücksichtigung dieser Punkte bei der Erstellung eines Aufsammlungsplanes, laßt sich die Genauigkeit der Verte bedeutend steigern.**

#### **VIII. Zeichenerklärung**

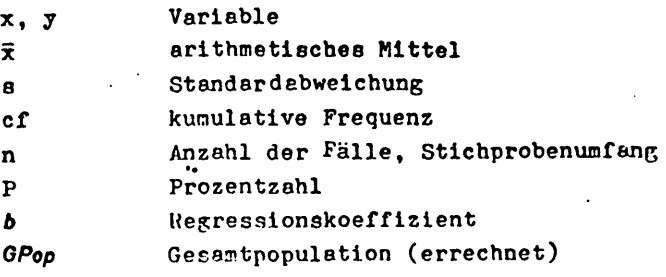

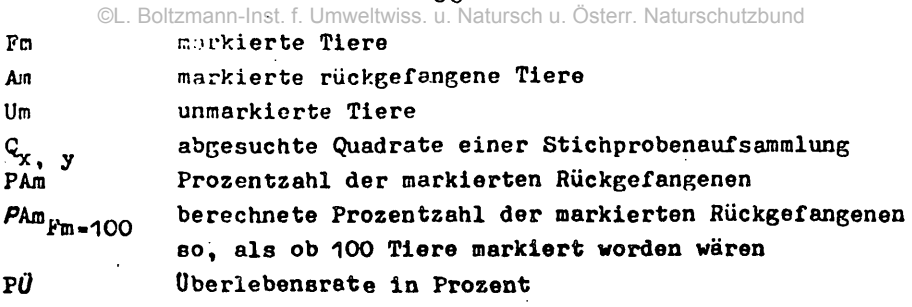

80

# **IX. Zusammenfassung**

- **1 ) Während des Jahres 1972 wurde in einem Erlenwäldchen im Südosten Österreichs (Wundschuh, SSW Graz) eine Population Von Agelastica alni L. untersucht. Das Erlenwäldchen bestand aus 906 Baumgruppen (901 Alnus glutinosa L. und 5 Alnus ineana L.) und umfaßte 5658 Quadratmeter.**
- **2) Die Aufsammlungen und Bestimmungen der Populationsgröße erfolgten nach Stichprobenaufsammlungen und durch Farbmarkierungen (modifizierte Rückfangmethode). Die Genauigkeit der Rückfangmethode wurde durch gleichzeitige Kontrolluntersuchungen geprüft.**
- **3) Die Berechnungen der Ergebnisse von Agelastica alni nach der Rückfangmethode wurden mit 6 Rechenvorgängen durchgeführt. Damit war es möglich,die Oszillationen, die Vernichtungswerte, die täglichen Neuzuwächse und die täglichen Verluste, die Halbwertzeiten der imaginalen Lebensdauer und die Uberlebenswerte der Imagines verschiedener Zeitabschnitte während der Schlüpfpériode zu bestimmen. Es wurde zwischen relativen und speziellen täglichen Vernichtungswerten unterschieden.**
- 4) Die relativen Vernichtungswerte waren im Eistadium und im imaginalen Stadium am höchsten. Die 2. und 3. Larvenstadien (insge**samt 4) wiesen die niedrigsten relativen Vernichtungswerte auf.**
- **5) Agelastica alni hatte eine Entwicklungsdauer von durchschnittlich 110 Tagen.**
- **6) Die ökologische Lebensdauer der Imagines von Agelastica alni schwankte nit der Stellung des individuellen imaginalen Schlüpfdatums innerhalb der Schlüpfperiode. Die durchschnittlich beste Lebenserwartung hatten Imagines, die vom Zeitraum knapp vor oder knapp nach dem Höhepunkt der Schlüpfpériode stammten. Die Summe der Imagines nach Beendigung der Schlüpfperiode setzte sich zum**

Großteil aus spät geschlüpften Individuen zusammen.

7) In einer kritischen Betrachtung wird auf Möglichkeiten verwiesen. durch gezieltere Maßnahmen die Effektivität der in dieser Arbeit dargestellten Berechnungen zu vergrößern.

#### Summary

- 1) In 1972 a population of Agelastica alni L. was examined in a forest of alders in the south-east of Austria (Wundschuh, southwest of Graz). The forest consisted of 906 groups of trees (9C1 of Alnus glutinosa L. and 5 of A. incana L.) and covered 5 658  $\varepsilon^2$ .
- 2) The collecting and defination of the size of the population, was done by means of random sampling and by colour-marks (modified recatching method). The exactness of the recatching method was tested by simultaneous control tests.
- $3)$  The calculations of the results of Agelastica alni eccordir. to the recatching method were performed by means of six formulay. So it was possible to fix the oscillation, the death-rates, the daily increase and the daily losses, the half-life period of the imagines and the rates of surviving of the imagines of different periods during the time of slipping. There is a difference between the relative and the special daily death-rates.
- 4) The highest relative death-rates occured during the egg-phase and the imagophase. The 2<sup>nd</sup> and 3<sup>rd</sup> larva-stages (all together 4) had the lowest relative death-rate.
- 5) The average time of development of Agelastica alni was 110 days.
- 6) The ecologie lifetime of the imagines of Anelastica alni depends on the individual day of slipping of the imagines during the slipping-period. The best life-expectancy had those imagines which belonged to the period shortly before or after the cultination of the slipping-period. The total amount of imagines after the slipping-period consisted mostly of individuals which had slipped very late.
- 7) In a critical essay will be referred to the possibility of  $i$ mproving the effectiveness of the calculations performed in this discourse.

# IX. Literatur

- AGDREWARTHA H. G. 1961. Introduction to the Study of Animal Populations. Muthuen and Co Ltd., London.
- BALCGH J. 1958. Lebensgemeinschaften der Landtiere. Akademieverlag. Berlin.

CLARC L. R., R. D. HUGHES, P. W. MORRIS; 1967. The Ecology of Insect Populations in Theory and Practice. Muthuen and Cold. London.

CCCHRAN W. G. 1963. Sampling techniques. Second Edition. Wiley Publication in applied Statistis, New York.

CRAGG J. B. 1967. Advances in Ecological Research. Academic Press, London and New York: Vol. 4.

DUWDESWELL W. H. 1959. Practical Animal Ecology. Muthuen and Co LTD. London.

DRIFT J. VAN DER: 1951. Analysis of animal community in a beech fcrest foor. Tijdschr. Ent., 94:1-168.

GEPP J. 1973. Die Entomofauna der Schwarzerlenbruchwälder im Südwesten der Steiermark: Eine Einführung in das Gemeinschaftsprojekt für 1973. Ber. Arbeitsgem. ökol. Entomologie in Graz. 1/1:  $7 - 10.$ 

GEFP J. und M. LEHNINGER 1973. Quantitative Untersuchungen an einer Population von Melasoma aenea L. (Col., Chrys.) nach Stichprobenaufsammlungen in einem Schwarzerlenbiotop unter Berücksichtigung der grünen und blauen Farbformen. Ber. Arbeitsgem. ökol.

Entomologie in Graz, 1/1:21-28.<br>JACKSON C. 1933. On the true density of Tsetse-flies. J. ann. Eccl.,  $2:2C4.$ 

LACK D. F. R. S. 1954. The natural Regulation of animal numbers.<br>Cxford, at the Clarendom Press.

LEWIS T. and L. R. TAYLOR; 1967. Introduction to Experimental Eco-<br>logy. Academic Press. London, New York.<br>ODUM E. P. 1971. Fundamentals of Ecology. Third Edition. W. B. Saun-

ders Company. Philadelphia, London, Toronto.

PATIL G. P., E. C. PIELOU and W. E. WATERS: 1971. Statistical Ecology. Vol. 1-3. Pennsylvania State University Press. University Fark and London.

FIELCU E. C. 1969. An Introduction to mathematical Ecology. Wiley -Interscience. New York.<br>SCHWERDTFEGER F. 1968. Okologie der Tiere. Bd. II. Paul Parey, Ham-

burg und Berlin.<br>WILLIA'S C. B. 1964. Patterns in the Balance of Nature, and related

Problems in quantitative Ecology. Academic Press, London and New York.

ZIKNERT K. D. 1966. Quantitative Untersuchungen der Lincoln-Index-Nethode an einer Population von Lysandra corridon PODA im zentralen Kaiserstul (Lepidoptera, Lycaenidae). Mitt. bad. Landes-<br>ver. Haturkunde u. Naturschutz, N. F. 9/1:75-83.

Anschriften der Verfasser: cand. phil. Johann (Alois) Gepp. Puchstraße 184, A-8055 Graz.

Manuela Lehninger,

Kreuzfelderweg 15, A-8055 Graz.

# **ZOBODAT - www.zobodat.at**

Zoologisch-Botanische Datenbank/Zoological-Botanical Database

Digitale Literatur/Digital Literature

Zeitschrift/Journal: Berichte der [Arbeitsgemeinschaft](https://www.zobodat.at/publikation_series.php?id=7319) für ökologische Entomologie in Graz

Jahr/Year: 1973

Band/Volume: [2](https://www.zobodat.at/publikation_volumes.php?id=28997)

Autor(en)/Author(s): Lehninger Manuela, Gepp Johannes

Artikel/Article: Altersaufbau, apparente Abundanz und spezielle [Vernichtungswerte](https://www.zobodat.at/publikation_articles.php?id=102869) in einer Population von Agelastia alni L. (Coleoptera, Chrysomelidae). 61-82